## **Fundamentals of scripting**

A script is just a "program" made up of shell comamnds. A shell script is a text file with the following characteristics:

- its first line is *#!/bin/bash*, indicating the shell to use to execute the script,
- it has execute permission.

(It is also possible to execute the script by invoking *bash* on the script, as in *bash scriptfile*.) A script is executed in a subshell.

To exit a script with a specific exit code *n*, use the command *exit n*.

When a script is invoked, the shells sets a number of special variables to hold the arguments passed to the script. The name of the script is held in variable \$*0*. The arguments to the script are held in variables \$*1*, \$*2*, \$*3*, and so on. For argument number 10 and above, use braces (\${*10*}). These variables are called positional parameters. The special variable \$*\** holds the list of arguments. The special variable \$*#* holds the number of arguments passed to the shell. (If no arguments are passed,  $$#$  is null.)

Positional parameters cannot be set the way normal variables can. To reset the value of positional parameters, you use the *set* command: the command *set word1 word2 word3* resets the positional parameters as though *word1*, *word2* and *word3* had been passed as arguments to the script. Here is an example. Assume you have a script, invoked with arguments *foo* and *bar*, and the script contains the following lines:

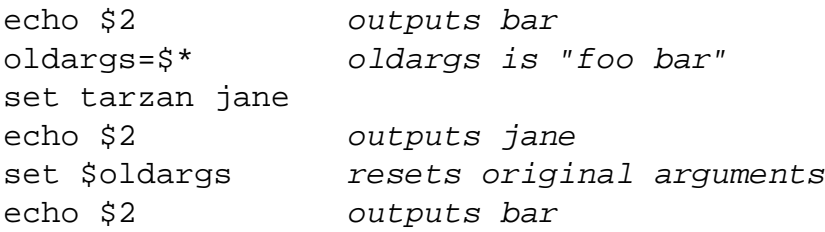

## **Debugging**

Debugging shell scripts is notoriously difficult. The shell hardly provides for a friendly development environment. However, some features of bash help along the way. To run a script in "debug mode", you have to invoke the script via an explicit bash invocation. Three command-line options to bash are useful:

- *bash -n scriptfile* checks the script for syntax errors, without in fact executing the script.
- *bash -v scriptfile* executes the script, outputting the script line being executed before it is executed.
- *bash -x scriptfile* executes the script, outputting the script line *after all shell expansion has been performed* being executed.